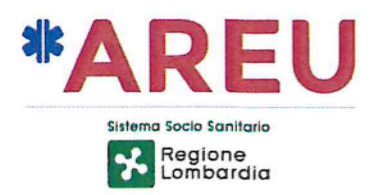

# **ISTRUZIONE OPERATIVA 15**

# ATTIVAZIONE DI UN MSB A SUPPORTO DEL PRIMO MSB ATTIVATO/GIUNTO IN POSTO

### 1. Oggetto e campo di applicazione

La presente istruzione operativa specifica le indicazioni relative a:

- · l'attivazione di un MSB o di un MSA a supporto di un MSB;
- · l'interazione tra i mezzi nell'ambito dell'intervento di soccorso;
- · la compilazione della documentazione sanitaria da parte delle équipe dei mezzi di soccorso.

L'istruzione operativa, nella presente revisione, deve essere applicata a partire dal giorno 15 aprile 2021; i contenuti della stessa non possono essere declinati a livello locale.

## 2. Documenti di riferimento

- DOC 12 Utilizzo dell'applicativo informatico di SOREU  $\bullet$
- DOC 74 Indicazioni per l'impiego dei MSA
- DOC 104 Attivazione immediata del MSA e rivalutazione
- IOP 05 Rifiuto trasporto.

# 3. Responsabilità

La presente istruzione operativa deve essere:

- recepita e diffusa dal Responsabile operativo di SOREU;  $\bullet$
- applicata dal personale della SOREU, per quanto di competenza.  $\bullet$

Il Responsabile operativo di SOREU deve verificare il rispetto delle indicazioni riportate nella presente istruzione operativa.

Il personale della SOREU deve segnalare al Responsabile operativo di SOREU le situazioni in cui si sono verificate difficoltà nell'interpretazione/adozione dell'istruzione operativa.

#### 4. Definizioni e abbreviazioni

Definizioni

MSB "titolare" (primo MSB giunto in posto): MSB incaricato di gestire, di norma, tutte le fasi del soccorso.

MSB "di supporto": MSB incaricato di supportare l'équipe del MSB titolare nell'ambito dell'intervento di soccorso (in particolare, nella mobilizzazione del paziente) e, se necessario, anche nella fase di trasporto del paziente in ospedale.

Abbreviazioni

Rif. Documento 10 Elenco sigle e acronimi

Rev. 1 del 10/02/2021

Annroy

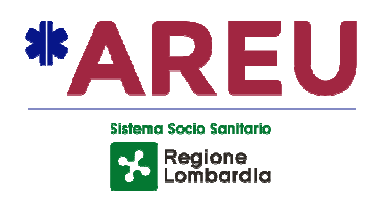

### **5. Istruzione operativa**

## **Attivazione dei mezzi di socc ccorso**

<u>Nelle seguenti circostanze, indipendentemente dal codice di gravità dell'evento</u>:

- · paziente con traumi, riferito in posizione prona, in assenza di criteri di trauma maggiore;
- paziente con trauma ma aggiore in cui non è possibile o non co competitivo l'invio di un MSA;
- · paziente la cui movimentazione risulti oggettivamente difficoltosa (per i pazienti già identificati, nell'ambito della richiesta di soccorso, quali "grandi obesi", che quindi non possono essere trasportati con le normali barelle in relazione sia al peso sia alle dimensioni, è prevista l'attivazione di un MSB dotato di presidi bariatrici);
- · circostanze di natura prevalentemente logistica che rendono difficoltosa la mobilizzazione e l'evacuazione del paziente;

la SOREU deve attivare:

- a) prioritariamente, un MSB con équipe a 3 soccorritori, qualora risulti di pari o superiore competitività (tempo di arrivo in posto/distanza) rispetto ad un MSB a 2 soccorritori;
- b) in subordine, un MSB con équipe a 2 soccorritori, qualora risulti più competitivo, attivando contestualmente o successivamente un secondo MSB o un MSA a supporto.

Nel secondo caso (b), l'attivazione del secondo mezzo (MSB/MSA) può essere disposta:

- · dall'operatore della consolle flotta, su indicazione dell'operatore receiver contestualmente all'attivazione del primo MSB;
- · dall'infermiere rivalutatore, indipendentemente dal fatto che sia coinvolto o meno nel soccorso (cioè anche se non specificamente richiesta la rivalutazione dell'evento o l'attivazione ne del mezzo di supporto);
- · dal personale sanitario di SOREU su specifica richiesta del soccorritore Referente per la SOREU nell'amb bito della chiamata di riscontro o o in un momento successivo;
- · dal personale della consolle sanitaria contestualmente al riscontro del mezzo in posto.

L'attivazione di un MSB di supporto deve essere attentamente valutata in caso di attivazione di un MSA in base a quanto previso dai DOC 74 e DOC 104.

In caso di attivazione di 2 MSB, il personale sanitario della SOREU dovrà valutare, sulla base delle informazioni disponibili inerenti l'evento:

- · se integrare l'équipe del MSB titolare con un soccorritore del MSB di supporto, al fine di assicurare il trasporto in sicurezza del paziente in ospedale;
- · se disporre l'evacuazione del paziente senza attendere l'arrivo del MSB di supporto (che dovrà esse ssere, di conseguenza, interrotto).

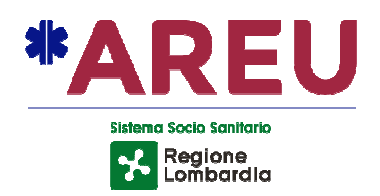

#### Arrivo di 2 MSB sul luogo dell'evento: possibili scenari

In caso di arrivo di un secondo MSB sul luogo dell'evento, si configurano 3 possibili scenari:

- a) l'équipe del MSB di supporto collabora con l'équipe del MSB titolare nella fase di soccorso e mobilizzazione del paziente ma non nella fase di trasporto dello stesso in ospedale;
- b) l'équipe del MSB di supporto collabora con l'équipe del MSB titolare in tutte le fasi del soccorso fino all'affidamento del paziente in Pronto Soccorso;
- c) il MSB di supporto collabora con l'équipe del MSB titolare nella fase di soccorso e viene incaricato di accompagnare il paziente in ospedale.
- **a) L'équipe del MSB di supp pporto collabora con l'équipe del MSB SB titolare nella fase di soccorso e mobilizzaz azione del paziente ma non nella fase se di trasporto dello stesso in ospedale**

L'équipe del MSB di supporto partecipa al soccorso fino al caricamento del paziente a bordo del MSB titolare.

Indicazioni per le équipe:

- · durante il soccorso il Referente per la SOREU è rappresentato dal Referente dell'équipe del MSB titolare;
- · l'équipe del MSB titolare deve utilizzare l'app InPrimis e deve compilare la relazione di soccorso come di norma (indicando nell'ambito della stessa il supporto ricevuto dal sec econdo MSB);
- · l'équipe del MSB di supporto non deve contattare la SOREU, non deve compilare la relazione di soccorso e non deve compilare l'app InPrimis nella sezione relativa al paziente; dovrà invece inserire in EmMaWeb i dati amministrativi relativi alla missione (numero chilometri e nominativi dei componenti dell'équipe, verifica tipo convenzione);
- · un eventuale rifiuto trasporto del paziente deve essere gestito dal MSB titolare (rif. IOP 05).

La SOREU dovrà indicare nell'applicativo informatico i seguenti esiti missione:

- per il "MSB titolare": REGOLARE;
- · per il "MSB di supporto": SUPPORTO CONCLUSO IN POSTO.

#### **b) L'équipe del MSB di supp pporto collabora con l'équipe del MSB SB titolare in tutte le fasi del soccorso fino all'a ll'affidamento del paziente in Pronto Soc Soccorso**

L'équipe del MSB di supporto partecipa al soccorso e uno dei soccorritori integra l'équipe del MSB titolare fino all'affidamento del paziente in Pronto Soccorso.

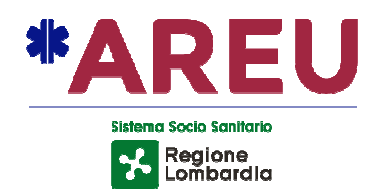

Indicazioni per le équipe:

- · durante il soccorso il Referente per la SOREU è rappresentato dal Referente dell'équipe del MSB titolare;
- · l'équipe del MSB titolare deve utilizzare l'app InPrimis e deve compilare la relazione di soccorso come di norma (indicando nell'ambito della stessa il supporto ricevuto dal sec econdo MSB);
- · l'équipe del MSB di supporto non deve contattare la SOREU, non deve compilare la relazione di soccorso e non deve compilare l'app InPrimis nella sezione relativa al paziente; dovrà invece inserire in EmMaWeb i dati amministrativi relativi alla missione (numero chilometri e nominativi dei componenti dell'équipe, verifica tipo convenzione);
- · l'autista del MSB di supporto deve raggiungere l'ospedale di destinazione del paziente senza utilizzare i dispositivi acustici e luminosi (eventuali eccezioni sono disposte esclusivamente dalla SOREU, per esempio per la necessità di ripristinare l'équipe del MSB di supporto per nuova missione). Il MSB di supporto conclude la missione al momento dell'accettazione del paziente in ospedale e si rende disponibile alla SOREU pe per altra missione.

La SOREU dovrà indicare nell'applicativo informatico i seguenti esiti missione:

- per il "MSB titolare": REGOLARE;
- per il "MSB di supporto": SUPPORTO CONCLUSO IN H, modificando il tipo tratta OSPEDALE in RECUPERO EQUIPE.

Nel campo dedicato ai componenti dell'équipe MSB titolare, la SOREU dovrà inserire il nominativo del soccorritore che partecipa alla fase di trasporto del paziente in ospedale, indicando la dicitura SUPPORTO A MSB in corrispondenza dello stesso.

## **c) Il MSB di supporto collab abora con l'équipe del MSB titolare nell ella fase di soccorso e viene incaricato di acc ccompagnare il paziente in ospedale**

L'équipe del MSB di supporto partecipa al soccorso e viene incaricata dalla SOREU di accompagnare il paziente in ospedale.

Indicazioni per le équipe:

- · durante il soccorso il Referente per la SOREU è rappresentato dal Referente dell'équipe del MSB titolare fino alla partenza del mezzo dal posto e, successivamente, dal Ref Referente dell'équipe MSB di supporto;
- successivamente, dal Referente dell'équipe MSB di supporto;<br>• entrambe le équipe di soccorso devono utilizzare l'app InPrimis con le modalità » di seguito specificate:
	- o MSB titolare: deve inserire esclusivamente i parametri del paziente;
	- o MSB di supporto: deve compilare la sezione relativa alla relazione di soccorso;
- entrambe le équipe de devono compilare la relazione di so soccorso cartacea, indicando le azioni specificamente poste in essere (parametri rilevati, informazioni relative all'evento e al paziente, prestazioni effettuate, etc.).

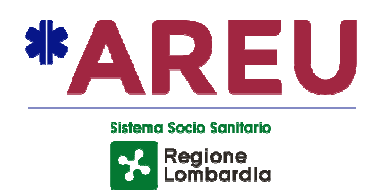

L'équipe del MSB titolare deve consegnare l'originale della relazione di soccorso al MSB di supporto, affinché la stessa possa essere consegnata in ospedale.

La SOREU dovrà indicare nell'applicativo informatico i seguenti esiti missione:

- per il "MSB titolare": REGOLARE NON TRASPORTA;
- per il "MSB di supporto": SUPPORTO REGOLARE.